# Package 'ShapePattern'

December 10, 2021

<span id="page-0-0"></span>Type Package

Title Tools for Analyzing Shapes and Patterns

Version 2.2.0

Maintainer Tarmo K. Remmel <remmelt@yorku.ca>

#### **Description**

This is an evolving and growing collection of tools for the quantification, assessment, and comparison of shape and pattern. This collection provides tools for: (1) the spatial decomposition of planar shapes using 'ShrinkShape' to incrementally shrink shapes to extinction while computing area, perimeter, and number of parts at each iteration of shrinking; the spectra of results are returned in graphic and tabular formats (Remmel 2015) [<doi:10.1111/cag.12222>](https://doi.org/10.1111/cag.12222), (2) simulating landscape patterns, (3) provision of tools for estimating composition and configuration parameters from a categorical (binary) landscape map (grid) and then simulates a selected number of statistically similar landscapes. Class-focused pattern metrics are computed for each simulated map to produce empirical distributions against which statistical comparisons can be made. The code permits the analysis of single maps or pairs of maps (Remmel and Fortin 2013) [<doi:10.1007/s10980-013-9905-x>](https://doi.org/10.1007/s10980-013-9905-x), (4) counting the number of each firstorder pattern element and converting that information into both frequency and empirical proba-bility vectors (Remmel 2020) [<doi:10.3390/e22040420>](https://doi.org/10.3390/e22040420), and (5) computing the porosity of raster patches [<doi:10.3390/su10103413>](https://doi.org/10.3390/su10103413). NOTE: This is a consolidation of existing packages ('PatternClass', 'ShapePattern') to begin warehousing all shape and pattern code in a common package. Additional utility tools for handling data are provided and this package will be added to as more tools are created, cleaned-up, and documented. Note that all future developments will appear in this package and that 'PatternClass' will eventually be archived.

#### License GPL-3

LazyData true

LazyDataCompression xz

**Depends** R  $(>= 3.5.0)$ , sp, igraph

Imports rgdal, landscapemetrics, rgeos, raster

NeedsCompilation no

Author Tarmo K. Remmel [aut, cre] (<<https://orcid.org/0000-0001-6251-876X>>), Marie-Josee Fortin [ctb], Ferenc Csillag [ctb], Sandor Kabos [ctb]

<span id="page-1-0"></span>Repository CRAN Date/Publication 2021-12-10 06:00:02 UTC

# R topics documented:

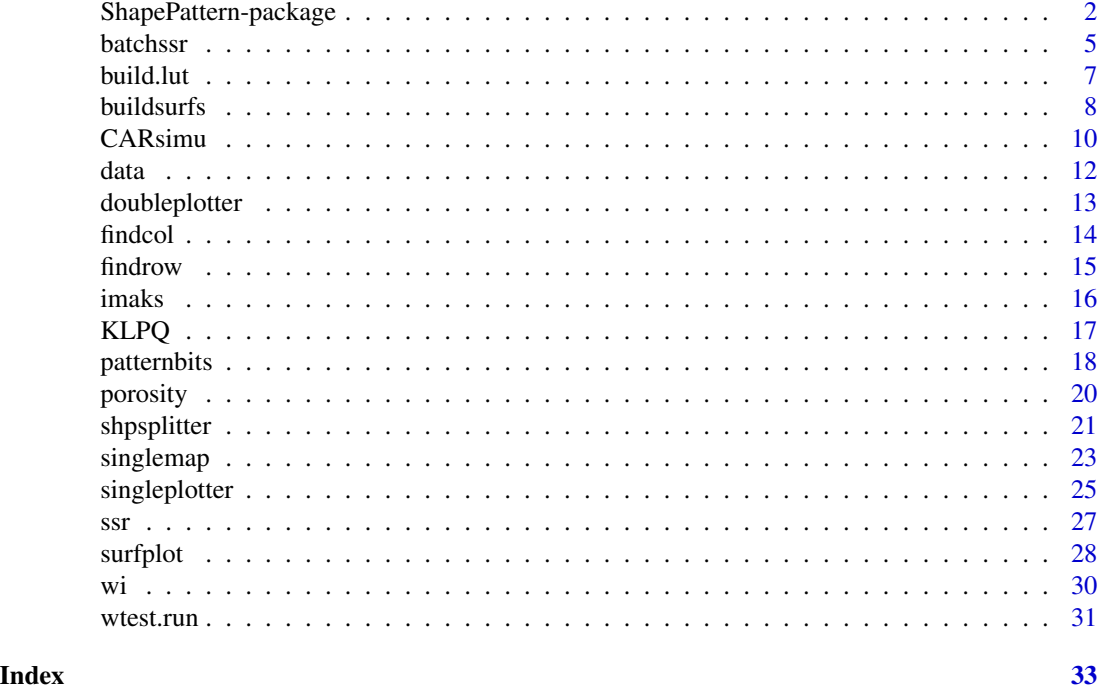

ShapePattern-package *Tools for Analyzing Shapes and Patterns*

# Description

This is an evolving and growing collection of tools for the quantification, assessment, and comparison of shape and pattern. This collection provides tools for: (1) the spatial decomposition of planar shapes using 'ShrinkShape' to incrementally shrink shapes to extinction while computing area, perimeter, and number of parts at each iteration of shrinking; the spectra of results are returned in graphic and tabular formats (Remmel 2015) <doi:10.1111/cag.12222>, (2) simulating landscape patterns, (3) provision of tools for estimating composition and configuration parameters from a categorical (binary) landscape map (grid) and then simulates a selected number of statistically similar landscapes. Class-focused pattern metrics are computed for each simulated map to produce empirical distributions against which statistical comparisons can be made. The code permits the analysis of single maps or pairs of maps (Remmel and Fortin 2013) <doi:10.1007/s10980-013-9905-x>, (4) counting the number of each first-order pattern element and converting that information into both frequency and empirical probability vectors (Remmel 2020) <doi:10.3390/e22040420>, and (5) computing the porosity of raster patches <doi:10.3390/su10103413>. NOTE: This is a consolidation of existing packages ('PatternClass', 'ShapePattern') to begin warehousing all shape and

# ShapePattern-package 3

pattern code in a common package. Additional utility tools for handling data are provided and this package will be added to as more tools are created, cleaned-up, and documented. Note that all future developments will appear in this package and that 'PatternClass' will eventually be archived.

# Details

The DESCRIPTION file:

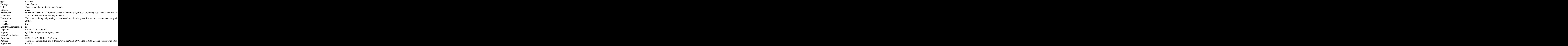

Index of help topics:

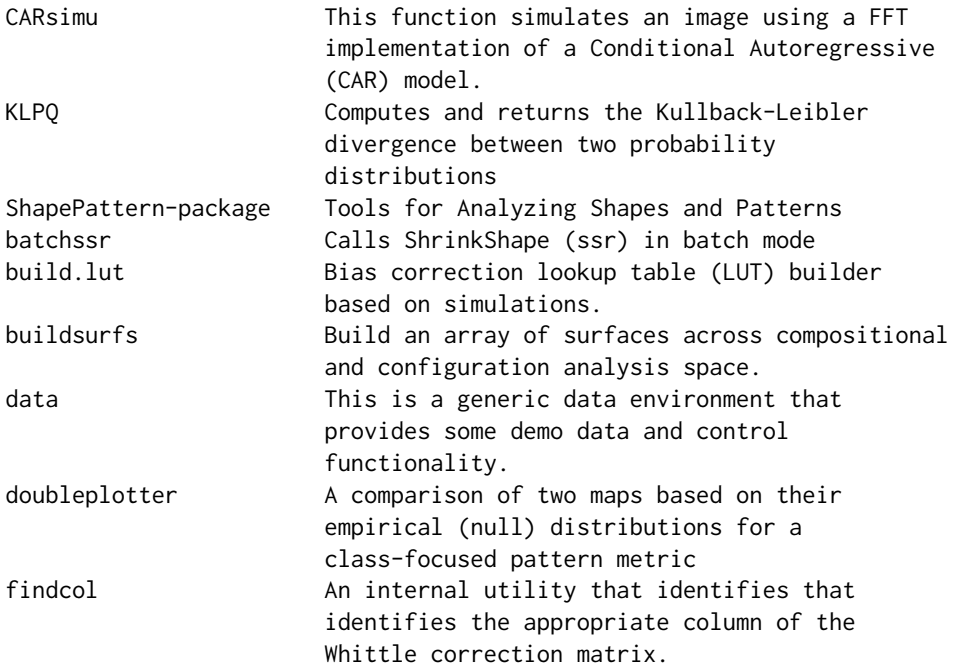

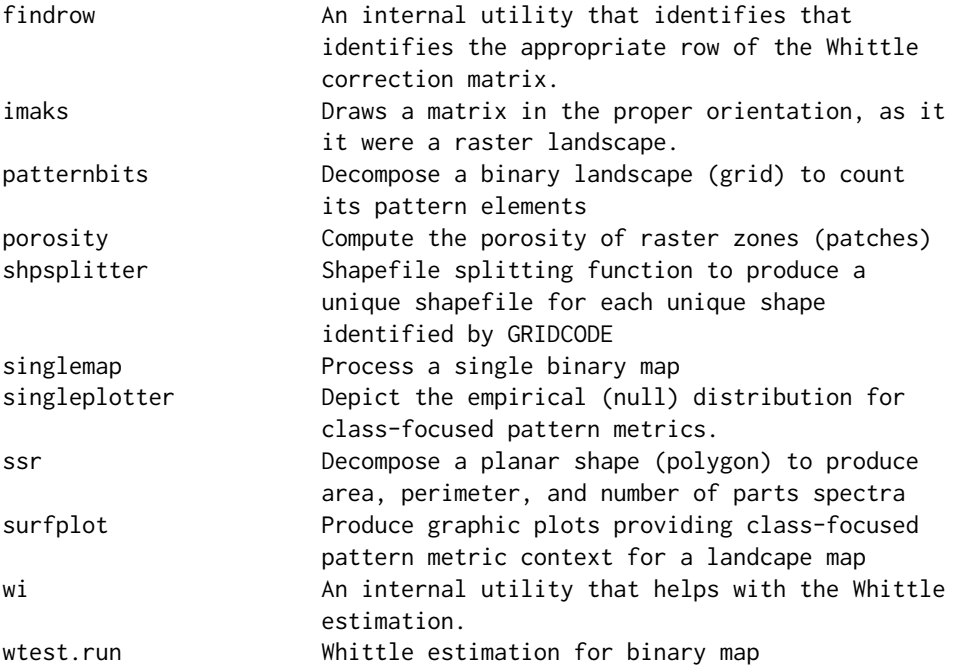

This package combines the legacy functionality of package PatternClass and package ShapePattern and sets the environment for continuing to contribute to shape and pattern analyses. Eventually, package PatternClass will be archived (please point to this package to maintain functionality). Functions are provided to perform (1) ShrinkShape, a spatial decomposition by iterative shrinking of planar shapes (ploygons); (2) PatternClass, a tool for computing and visualizing statistical differences between class-level landscape maps; (3) Patternbits, a means for producing probability distributions for the most elemental hyper-local pattern elements in a binary landscape map and using Kullback-Leibler divergence to assess similarity and differnece between two such distributions; (4) CAR 2D simulation of stationary and isotropic landscape patterns, and (5) a tool for computing raster zone (patch) porosity.

# Author(s)

Tarmo K. Remmel [aut, cre] (<https://orcid.org/0000-0001-6251-876X>), Marie-Josee Fortin [ctb], Ferenc Csillag [ctb], Sandor Kabos [ctb]

Maintainer: Tarmo K. Remmel <remmelt@yorku.ca>

# References

1. Polygon shape analysis:

Remmel, T.K. 2015. ShrinkShape2: a FOSS toolbox for computing rotation-invariant shape spectra for characterizing and comparing polygons. The Canadian Geographer 59(4):532-547.

2. Comparing binary landscapes:

Remmel, T.K. and M.-J. Fortin. 2016. What constitutes a significant difference in landscape pattern? (using R). In Gergel, S.E. and M.G. Turner. Learning landscape ecology: concepts and tech-

#### <span id="page-4-0"></span>batchssr 5

niques for a sustainable world (2nd ed.). New York: Springer. http://sarahgergel.net/lel/learninglandscape-ecology/

Remmel, T.K. and M.-J. Fortin. 2013. Categorical class map patterns: characterization and comparison. Landscape Ecology. DOI: 10.1007/s/10980-013-9905-x.

Remmel, T.K. and F. Csillag. 2003. When are two landscape pattern indices significantly different? Journal of Geographical Systems 5(4):331-351.

3. For computing pattern elements:

Remmel, T.K. 2020. Distributions of hyper-local configuration elements to characterize, compare, and assess landscape-level spatial patterns. Entropy 22(4):420.

4. Simulating Landscapes:

Remmel, T.K. and F. Csillag. When are two landscape pattern indices significantly different? Journal of Geographical Systems 5(4):331-351.

5. For computing raster patch porosity:

Remmel, T.K. 2018. An incremental and philosophically different approach to measuring raster patch porosity. Sustainability 10:3413.

# See Also

It would be prudent to also observe the landscapemetrics package.

#### Examples

```
# Specific examples are provided on the individual function manual pages.
# This package provides functions for different areas of analysis:
#
# 1. ShrinkShape
# ssr(), batchssr()
#
# 2. PatternClass (legacy package moved here)
# The order of function calls should be: singlemap() > singleplotter()
# or
# singlemap(), singlemap() > doubleplotter()
#
# 3. Patternbits
# patternbits() and KLPQ()
#
# 4. Conditional AutoRegressive 2D pattern simulator
# CARsimu()
```
<span id="page-4-1"></span>batchssr *Calls ShrinkShape (ssr) in batch mode*

#### Description

When multiple shapes need to be processed with ShrinkShape, then having this batch utility process all files in a folder can be useful (e.g., if a shapefile with multiple unique polygons was initially split with shpsplitter). Processes all .shp files in the working directory.

#### <span id="page-5-0"></span>Usage

 $batcheser(outfile = "out.csv", START = 1)$ 

#### Arguments

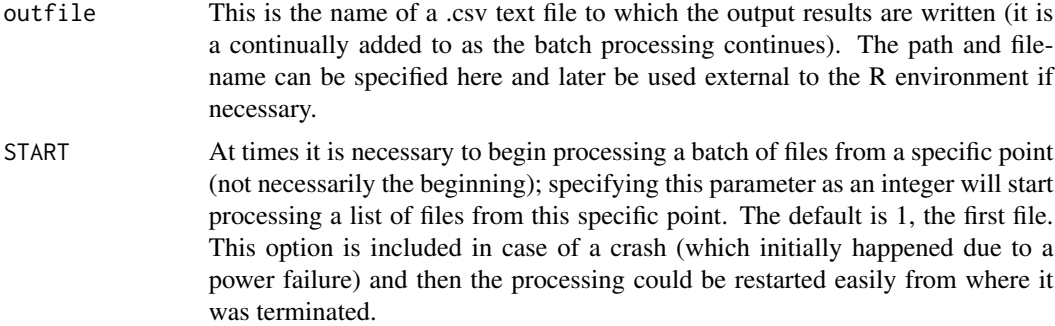

#### Value

The output is simply a sequential .csv text file that contains the area, perimeter, and number of parts decomposition information for each iteration and each shape processed by the batch function. The columns in the output file also identify the unique shape id, the iteration number on each row, and the cumulative shrinking distance associated with each iteration.

#### Note

This function works nicely on the output generated by the function shpsplitter, such that each shapefile to be processed will contain exactly one unique shape (as identified by the attribute GRID-CODE). Projection units must be meters and not an angular unit (e.g., decimal degrees).

# Author(s)

Tarmo K. Remmel

# References

Remmel, T.K. 2016. Classifying boreal wildfires by clustering ShrinkShape spectra of internal unburned vegetation patches. US-IALE 2016 Annual Meeting: Landscape Change, 3-7 April, Asheville, North Carolina, USA.

#### See Also

See Also [shpsplitter](#page-20-1), [ssr](#page-26-1)

#### Examples

- # Simply calls ssr for each instance of a .shp file in the working directory.
- # Functionality is the same as for ssr, this is just a wrapper funciton.

<span id="page-6-0"></span>

#### Description

This function needs to be run only once, at the beginning of analysis, to produce a lookup table of spatial autocorrelation (rho) bias correction factors. Since this process takes a long time, due to the need for simulating numerous replicates (generally 50 or more) landscapes at each pair-wise combination of composition and configuration parameterization, we provide a lookup table with the package that is used by the singlemap function internally. Currently, the implementation is limited to 64x64 pixel maps; however, future developments will expand on this limitation and thus the build.lut function is provided for those that may wish to fast-track the construction of scaled lookup tables for analyses of landscapes of different size. Bias corrections are achieved by comparing Whittle estimates of spatial autocorrelation on binary versus continuous surfaces with identical parameterizations.

# Usage

build.lut(LEVEL =  $6$ , REPSIM =  $5$ , RAJZ = FALSE, CIM = "", ENV="data")

#### Arguments

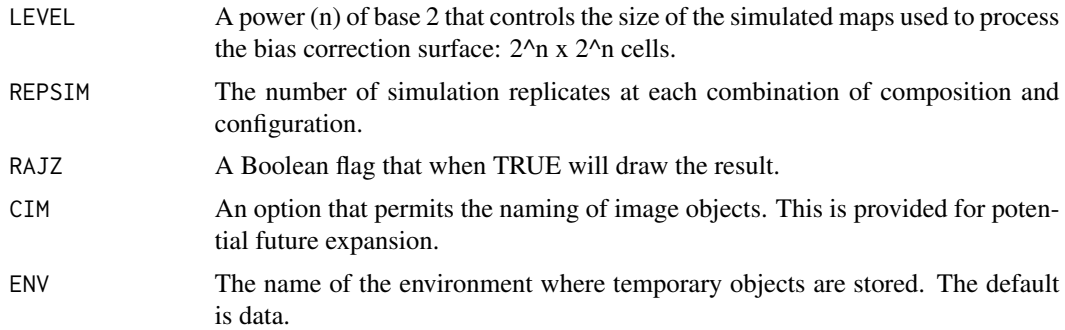

# Details

This does not need to be run if you have downloaded and installed the PatternClass package and are using it to analyze 64x64 pixel image subsets as proposed. The singlemap function will call on the provided internal lookup table and thus save on substantial processing time. The current implementation provides a lookup table with bias correction values based on the mean of 50 replicate simulations for each pair-wise combination of composition and configuration parameterization. Thus, the 9 levels of composition, 11 levels of spatial autocorrelation, and 50 replicates, means that 9\*11\*50 = 4950 landscapes are simulated and used to produce the bias correction lookup table that is provided with the package.

#### Value

The result is a lookuptable (LUT) that is a 9x11 matrix of values used by singlemap().

<span id="page-7-0"></span>Note

The current implementation is for 64x64 image subsets. Future developments will expand this extent limitation. However, our work has shown that this extent provides a reasonable compromise between statistical power and computing efficiency.

### Author(s)

Tarmo K. Remmel

# References

Remmel, T.K. and M.-J. Fortin. 2013. Categorical class map patterns: characterization and comparison. Landscape Ecology. DOI: 10.1007/s/10980-013-9905-x.

Remmel, T.K. and M.-J. Fortin. What constitutes a significant difference in landscape pattern? (using R). 2016. In Gergel, S.E. and M.G. Turner. Learning landscape ecology: concepts and techniques for a sustainable world (2nd ed.). New York: Springer.

# See Also

See Also [singlemap](#page-22-1)

#### Examples

```
build.lut(LEVEL = 6, REPSIM = 5, RAJZ = FALSE, CIM = "", ENV="data")
```
<span id="page-7-1"></span>buildsurfs *Build an array of surfaces across compositional and configuration analysis space.*

#### Description

This function iteratively cycles through combinations of 9 binary proportion intervals and 11 spatial autocorrelation intervals and at each simulates a specified number of statistically similar binary landscape patterns. Each landscape is processed by landscapemetrics to produce empirical (null) distributions for class-focused pattern metrics. These surfaces can then be plotted or assessed for their mean values at any point (along with their variability).

#### Usage

buildsurfs(reps = 1000, verbose = TRUE)

#### buildsurfs 9

#### Arguments

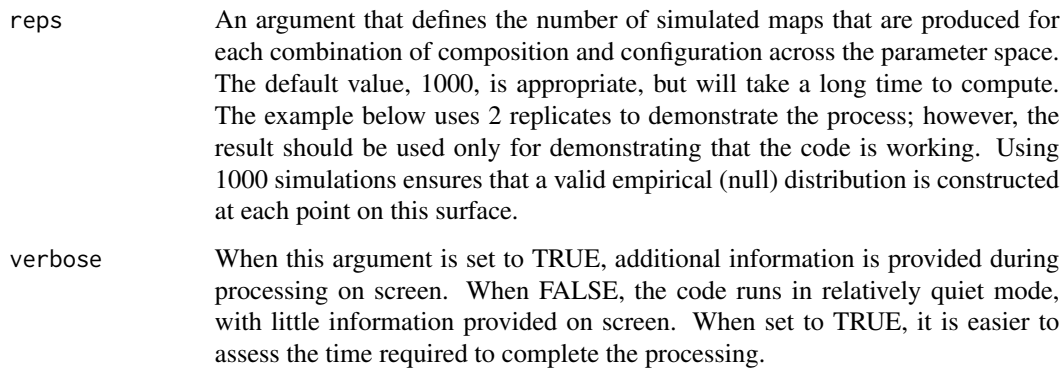

# Details

This is a simulation-intensive procedure and takes a long time. It is only necessary for advanced users who wish to assess the infulence of composition and configuration (jointly) on specific pattern metrics. Once this function is run and the surfaces object is created, all further analysis can be performed quickly. This lookup reference set requires a lot of up-front processing, but simplifies all future analyses. The produced reference set is also necessary for asking specific questions regarding the expectation and variability of pattern metrics within the context of composition and configuration values (i.e., distributions at all pair-wise combinations of compostion and configuration parameterizations).

# Value

The returned value is an array called surfaces having dimensions [metrics, proportions, configurations, reps].

#### Note

The enclosed code is currently limited to 64x64 pixel subsets; however, future developments will expand the applicability to incorporate other dimensions. Since this code requires the simulation and storage of numerous landscape (raster) maps, the processing time (up-front) can be quite time consuming; however, once complete, plotting and analysis of mean and variance for any combination of composition and configuration and class-focused pattern metric are nearly instantaneous.

# Author(s)

Tarmo K. Remmel

# References

Remmel, T.K. and M.-J. Fortin. What constitutes a significant difference in landscape pattern? (using R). 2016. In Gergel, S.E. and M.G. Turner. Learning landscape ecology: concepts and techniques for a sustainable world (2nd ed.). New York: Springer.

# See Also

See Also [singlemap](#page-22-1), [singleplotter](#page-24-1), and [doubleplotter](#page-12-1)

# Examples

```
surfaces <- data$surfaces
# COMPUTE SURFACES
surfaceexample <- buildsurfs(reps = 2, verbose = TRUE)
# COMPUTE MEDIAN SURFACE FOR A SINGLE METRIC
tempmed <- apply(surfaces[9,,,], MARGIN=c(1,2), median)
# PRODUCE A PERSPECTIVE PLOT OF MEDIAN VALUES RESULTS FOR THE SELECTED METRIC
persp(tempmed, ticktype="detailed", cex.axis=0.7, zlab="Metric",
ylab="Proportion", xlab="Rho", theta=-45)
# COMPUTE VARIANCE SURFACE FOR A SINGLE METRIC
tempvar <- apply(surfaces[9,,,], MARGIN=c(1,2), var)
# PRODUCE A PERSPECTIVE PLOT OF VARIANCE VALUES RESULTS FOR THE SELECTED METRIC
persp(tempvar, ticktype="detailed", cex.axis=0.7, zlab="Metric",
ylab="Proportion", xlab="Rho", theta=-45)
```
<span id="page-9-1"></span>CARsimu *This function simulates an image using a FFT implementation of a Conditional Autoregressive (CAR) model.*

# Description

A CAR landscape simulator for isotropic conditions.

#### Usage

```
CARSimu(LEVEL = 6, rho = 0.2499, row2 = 0, col2 = 0, rc1 = 0, cr1 = 0,maindi = 1, raig = TRUE)
```
# **Arguments**

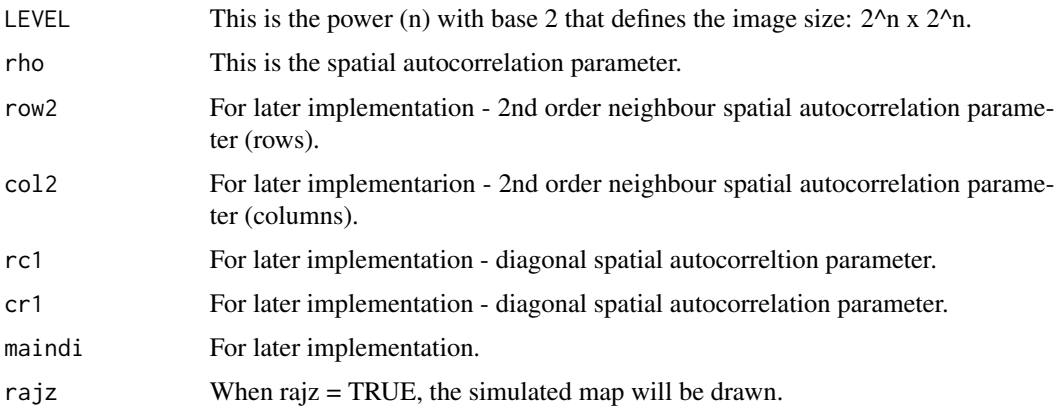

<span id="page-9-0"></span>

#### <span id="page-10-0"></span>CARsimu 11

# Details

This function can actually be parameterized in many ways, however, for isotropic landscapes, only the rho parameter is to be used. Additional parameterizations, although possible, are not permitted with the use of the other functions provided with the PatternClass package

#### Value

The output is a simulated map on a grid (provided as a matrix).

#### **Note**

All simulated landscapes are stationary and isotropic, thus extent cannot be larger than what would be expected to generally adhere to these constraints. The parameterization requires that the sum of all spatial autocorrelation parameters sum to  $< 0.5$ . This is because the simulator is isotropic. A perfect 1.0 spatial autocorrelation parameter can be approximated by 0.499999 (infinitely repeating), due to computational limits. Outputs of this function can be saved to objects and used as continuous simulated landscape maps. To obtain categorical maps, these continuous maps can be sliced based on their distributions, as necessary.

#### Author(s)

Ferenc (Ferko) Csillag and Sandor Kabos; modified by Tarmo K. Remmel

#### References

Remmel, T.K. and F. Csillag. 2003. When are two landscape pattern indices significantly different? Journal of Geographical Systems 5(4):331-351.

Remmel, T.K. and M.-J. Fortin. 2013. Categorical class map patterns: characterization and comparison. Landscape Ecology. DOI: 10.1007/s/10980-013-9905-x.

Remmel, T.K. and M.-J. Fortin. What constitutes a significant difference in landscape pattern? (using R) (Pending 2014). In Gergel, S.E. and M.G. Turner. Learning landscape ecology: concepts and techniques for a sustainable world (2nd ed.). New York: Springer.

# See Also

See Also as [singlemap](#page-22-1)

#### Examples

```
CARSimu(LEVEL = 6, rho = 0.2499, row2 = 0, col2 = 0, rc1 = 0, cr1 = 0,maindi = 1, raig = TRUE)
```
<span id="page-11-0"></span>data *This is a generic data environment that provides some demo data and control functionality.*

# **Description**

This is a generic data environment that provides some demo data and control functionality. for the operation of functions within this package. Two imported shapefiles are provided. One is the perimeter of a pond, the second is the same pond but with the internal islands (holes) included. There are demo images for comparing class patterns, a matrix of Whittle correction factors, and some additional interal objects that hold settings for the functions to operate properly.

# Usage

data("data")

# Format

The lake outlines (p4is and p4no) are in imported shapefile format; they were imported using rgdal:readOGR. The demo images for class-level pattern comparison (demoimage1 and demoimage2) are matrix objects. DIFF50 is a matrix of Whittle correction factors (which should not be modified unless the user is certain that this needs to be done). The current factors are designed for 64x64 cell landscape subsets; corrections for other sizes can be constructed with build.lut; this can take a very long time! The raster 'rst' can be used for testing the porosity function.

# Details

Details of the individual objects are best obtained using str().

# Source

These pond perimeters were digitized in-house by Connie Ko at York University; other materials were produced by Tarmo K. Remmel.

# References

There are no references for these data elements.

# Examples

```
data(data)
plot(data$p4no)
plot(data$p4is)
print(data$DIFF50)
image(data$demoimage1)
image(data$demoimage2)
plot(data$rst)
```
<span id="page-12-1"></span><span id="page-12-0"></span>doubleplotter *A comparison of two maps based on their empirical (null) distributions for a class-focused pattern metric*

# Description

This function produces boxplots comparing the expected values (empirical, null distributions) for a given class-focused pattern metric between two maps.

#### Usage

```
doubleplotter(data1 = data$result1,
  data2 = data$result2,
  metric = 5)
```
# Arguments

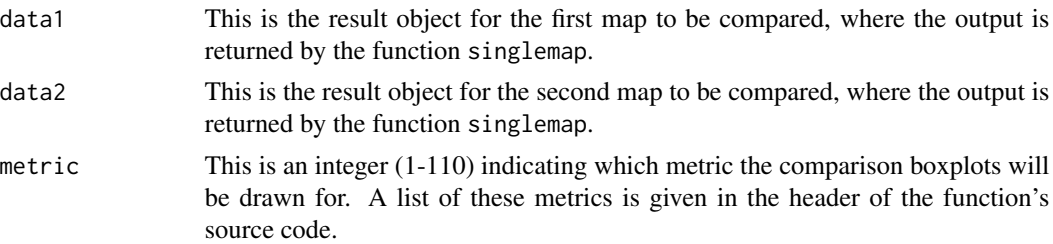

#### Details

No additional details at this time.

# Value

The output is a double boxplot drawn on the graphics device.

# Note

No additional notes at this time.

# Author(s)

Tarmo K. Remmel

# References

No references at this time.

# See Also

See Also [singlemap](#page-22-1), [singleplotter](#page-24-1), and [imaks](#page-15-1).

# Examples

```
# EXAMPLE USES PREVIOUSLY PRODUCED RESULTS TO SPEED-UP THE EXAMPLE,
# BUT THE EXAMPLE FROM singlemap() SHOULD BE CALLED FIRST, ONCE FOR EACH
# MAP TO BE COMPARED (FOR EXAMPLE)
#result1 <- singlemap(IMG = data$demoimage1, VERBOSE = TRUE, reps = 5, LEVEL=6)
#result2 <- singlemap(IMG = data$demoimage2, VERBOSE = TRUE, reps = 5, LEVEL=6)
doubleplotter(data1 = data$result1, data2 = data$result2, metric = 5)
```
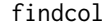

findcol *An internal utility that identifies that identifies the appropriate column of the Whittle correction matrix.*

# Description

This is an internal utility function for identifying a column index value in the Whittle correction matrix and returns it to the calling function for use in further processing. This function is not intended for use directly by users.

#### Usage

findcol(prop = 0.32, DIFFMAT=data\$DIFF50, VERBOSE=FALSE)

# Arguments

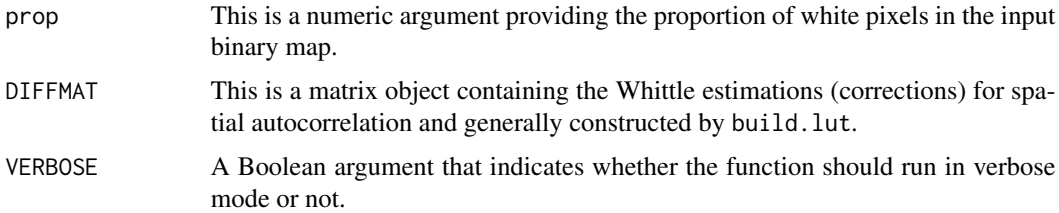

# Details

This tool is only used internally.

#### Value

The result is a an index to be used as a pointer.

# Note

This function is not to be used directly by users of this package.

# Author(s)

Tarmo K. Remmel

<span id="page-13-0"></span>

#### <span id="page-14-0"></span>findrow the contract of the contract of the contract of the contract of the contract of the contract of the contract of the contract of the contract of the contract of the contract of the contract of the contract of the co

# References

No references currently.

#### See Also

Currently none.

# Examples

# No example.

findrow *An internal utility that identifies that identifies the appropriate row of the Whittle correction matrix.*

# Description

This is an internal utility function for identifying a row index value in the Whittle correction matrix and returns it to the calling function for use in further processing. This function is not intended for use directly by users.

# Usage

findrow(autocorr = 0.2, DIFFMAT=data\$DIFF50, VERBOSE=FALSE)

# Arguments

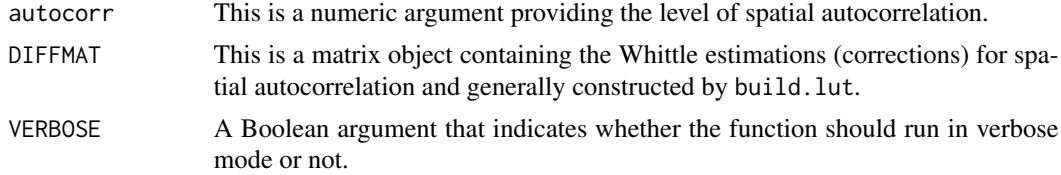

# Details

This tool is only used internally.

# Value

The result is a an index to be used as a pointer.

# Note

This function is not to be used directly by users of this package.

# Author(s)

Tarmo K. Remmel

# References

No references currently.

# See Also

Currently none.

# Examples

# No example.

<span id="page-15-1"></span>imaks *Draws a matrix in the proper orientation, as it it were a raster landscape.*

# Description

A simple drawing function for matrices that are actually representing raster landcape maps. This function also controls the use of colour for nominal maps. This is a generic function for drawing any raster image that should not be drawn as a matrix (where the origin is not at the lower-left corner, but rather the upper-left corner. This function draws a matrix as a map using the proper positioning of the origin and gridded values.

# Usage

```
imaks(BE = data$demoimage1, numcol = NULL, LENG = 4, colour = FALSE)
```
# Arguments

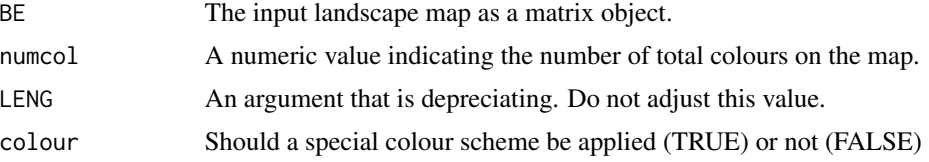

# Details

In a future release, this function may become obsolete as we migrate to using the raster library and raster objects.

# Value

The result is a graphic plot of a raster landscape as read from a matrix representation.

# Note

This function was originally released in the package: hdeco

<span id="page-15-0"></span>16 imaks and the set of the set of the set of the set of the set of the set of the set of the set of the set of the set of the set of the set of the set of the set of the set of the set of the set of the set of the set of

# <span id="page-16-0"></span> $KLPQ$  and  $17$

# Author(s)

Sandor Kabos (modified by Tarmo K. Remmel)

# References

No references currently.

# See Also

Currently none.

# Examples

```
data(demoimage1)
imaks(BE = data$demoimage1, numcol = NULL, LENG = 4, colour = FALSE)
```
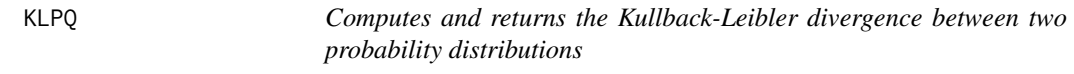

# Description

Given two probability distributions (vectors) of the same length, this function computes the Kullback-Leibler divergence (relative entropy) between them. If any entries in the distribution are 0, then the argument JITTER can be used to add a tiny offset.

# Usage

 $KLPQ(P = c(0.36, 0.48, 0.16), Q = c(0.333, 0.333, 0.333), JITTER = 0.0)$ 

### Arguments

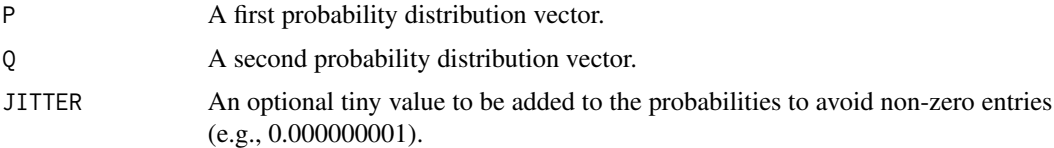

# Value

The function returns a numeric value that is the Kullback-Leibler divergence. If this value is 0 (zero), then the two distributions are identical.

# Note

Used to provide a uni-directional divergence measure. Note that P||Q does not necessarily equal QIIP.

#### Author(s)

Tarmo K. Remmel

# References

None currently.

# See Also

See Also [patternbits](#page-17-1)

# Examples

KLPQ(P =  $c(0.36, 0.48, 0.16)$ , Q =  $c(0.333, 0.333, 0.333)$ , JITTER = 0.0)

<span id="page-17-1"></span>patternbits *Decompose a binary landscape (grid) to count its pattern elements*

# Description

Given an input binary (0,1) pattern as a .csv file or matrix object, this function shifts that pattern in each of the 4 cardinal directions by one location (cell) and then counts the frequency for each of the 32 hyper-local neighbourhood configurations (CODE). The frequencies are provided for each CODE along with their PROBABILITY. Finally an object that maps the CODE into a matrix that can be drawn as a map is also provided as part of the ouput list object. Note that the minimum number of grid rows or columns are 3 each if processing a non-toroidal surface. The minimum grid size can be [2,2], but in reality, to ensure sufficient opportunities for cases to present themselves, the total number of cells should be much greater than 32. Grids do not have to have an equal number of rows and columns and the option to select a toroidal versus non-toroidal surface are now operational too.

# Usage

```
patternbits(IMGCSV="~/Desktop/Book2.csv",
            OBJ=TRUE,
            OBJname=matrix(c(1,1,0,0,0,1,1,1,0), nrow=3, ncol=3),
            OBJtxt="NAMEhere",
            DRAW=TRUE,
            VERBOSE=FALSE,
            TORUS=TRUE,
            rho=0,
            proportion=0.5)
```
<span id="page-17-0"></span>

# patternbits 19

# Arguments

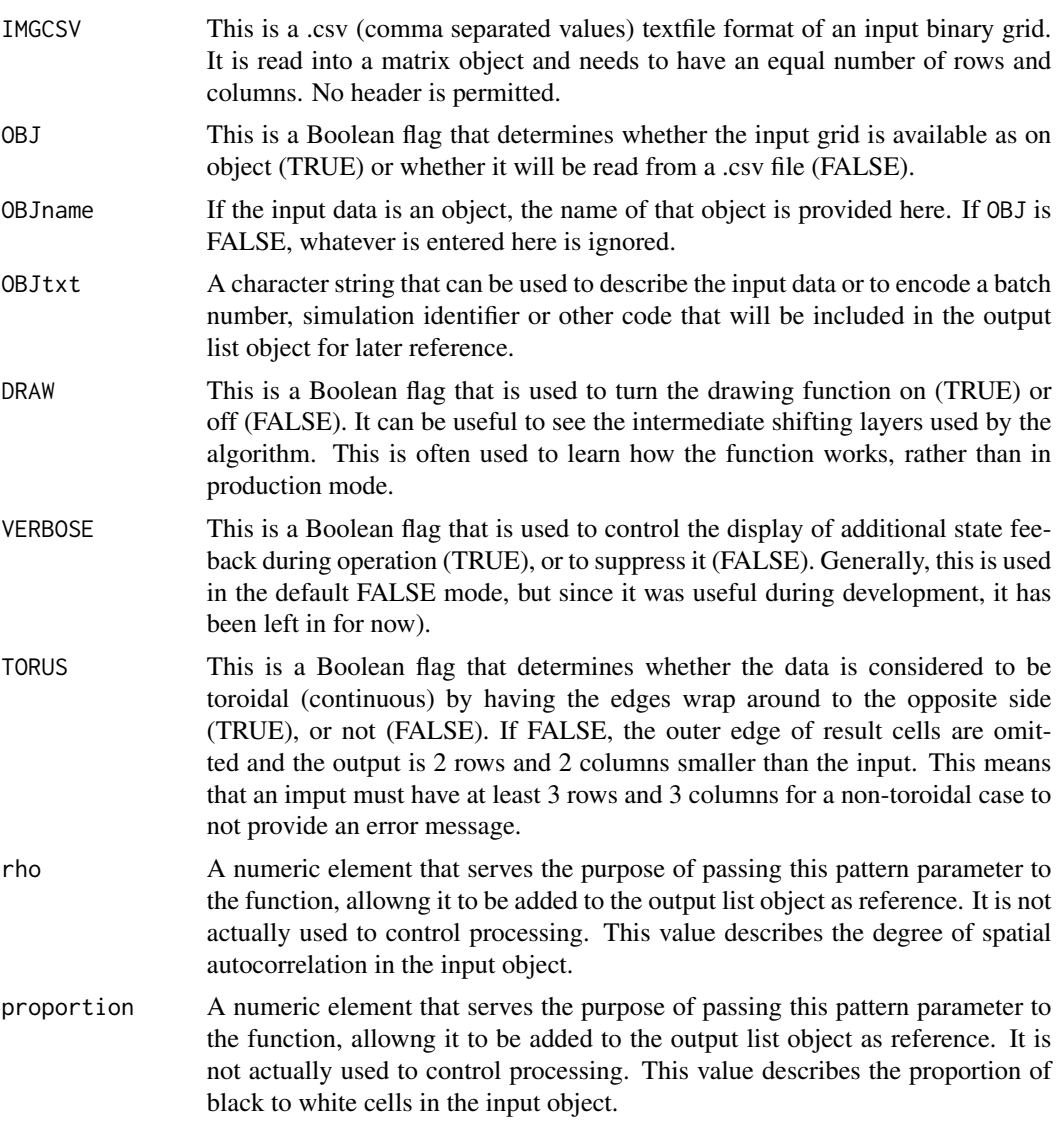

# Value

The output is a list object that contains PROCESSINGDATE (when the code was run), IMAGE (the name of the image, if supplied), NCELLS (the total number of cells in the grid), TORUS (Boolean indicator of whether processing as a torus or not), RHO (spatial autocorrelation value of grid), PROPORTION (proportion value of grid categories), RESULTS (output data.frame with all frequencies and probabilities), and JOINT (the output matrix of all pattern element codes). Note that  $C =$  centre,  $R =$  right,  $A = above, L = left, and B = below.$ 

# Note

TBA

#### 20 porosity and the contract of the contract of the contract of the contract of the contract of the contract of the contract of the contract of the contract of the contract of the contract of the contract of the contract o

# Author(s)

Tarmo K. Remmel

# References

None currently.

# See Also

See Also [CARsimu](#page-9-1).

# Examples

```
elements <- patternbits(OBJ=TRUE, OBJtxt="Demo")
str(elements)
```
porosity *Compute the porosity of raster zones (patches)*

#### Description

This function scans an input binary raster to assess zones and then computes the porosity of each unique zone.

# Usage

porosity(IN=data\$rst, PLOT=TRUE, NEIGH=4)

#### Arguments

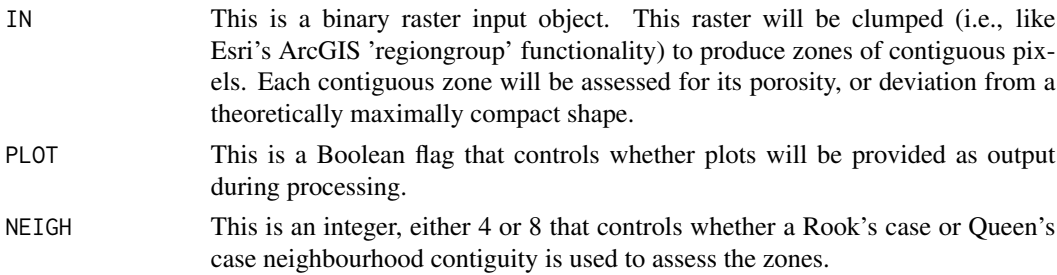

# Value

The returned object is a dataframe with one row for each zone, and columns: Zone, N, Jact, Jmax, and Porosity. Here Zone is the unique ID for a specific raster zone of contiguous cells, N is the nuber of cells comprising that zone, Jact stores the number of actual internal edge-edge joins within the zone, Jmax is the theoretical maximum number of edge-edge joins based on N, and Porosity is the computed porosity value.

<span id="page-19-0"></span>

# <span id="page-20-0"></span>shpsplitter 21

# Note

For zones with only 1 cell, there will be no internal joins possible; thus, Jmax and Jact will both be 0 (zero) and hence the Porosity will appear as NaN in the output dataframe. This function works fully in R, unlike the version used for publishing the paper referred to below that used a combination of python scripts written for ArcGIS that pass results to to R. This version is much easier to implement and use generically.

# Author(s)

Tarmo K. Remmel

#### References

Remmel, T.K. 2018. An incremental and philosophically different approach to measuring raster patch porosity. Sustainability 10:3413.

# See Also

See also the package 'raster'.

# Examples

porosity(IN=data\$rst, PLOT=TRUE, NEIGH=4)

<span id="page-20-1"></span>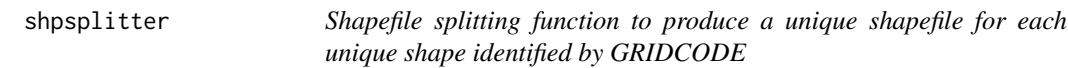

# Description

While shapefiles can contain multiple polygons, ShrinkShape (ssr) can only process a single shape at a time and thus shapefiles with multiple polygon features need to be split into independent shapefiles prior to processing them with ShrinkShape. This function splits a shapefile into multiple shapefiles by unique values in the GRIDCODE attribute.

#### Usage

```
shpsplitter(SHAPEFILE = "f09uqresids64", CODE = "f09_R64_")
```
# Arguments

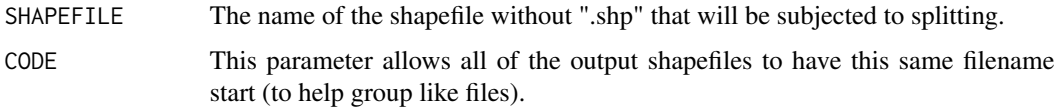

# <span id="page-21-0"></span>Details

The output filenames (shapefiles) will all begin with the string provided by CODE and then the unique GRIDCODE value will be appended to this to keep the lineage of the data clean. Select a CODE that makes sense.

#### Value

Outputs from this function are shapefiles, one for each unique GRIDCODE attribute in the input SHAPEFILE. The shapefiles are written to the workspace on the computer in preparation for processing with ssr (individually) or sequentially with batchssr.

# Note

In furture releases, the attribute for splitting will be made a parameter, but for now it must be GRIDCODE. This tool requires libraries sp and rgdal.

# Author(s)

Tarmo K. Remmel

#### References

Remmel, T.K. 2016. Classifying boreal wildfires by clustering ShrinkShape spectra of internal unburned vegetation patches. US-IALE 2016 Annual Meeting: Landscape Change, 3-7 April, Asheville, North Carolina, USA.

# See Also

See Also as [ssr](#page-26-1), [batchssr](#page-4-1)

#### Examples

## Not run:

# The functionality is provided by the library rgdal, and specifically readOGR.

- # Depending on the number of unique GRIDCODE values in the shapefile, this function # has the potential to produce a large number of output files.
- 

```
shpsplitter(SHAPEFILE="f09uqresids64", CODE="f09_R64_")
```
## End(Not run)

<span id="page-22-1"></span><span id="page-22-0"></span>

#### **Description**

This function estimates the composition and configuration parameters for a binary map having 64x64 pixel extent. The 64x64 extent is a current limitation and will be expanded upon in subsequent updates. The parameter estimates are corrected for bias introduced by the Whittle estimation and then these parameters are used to simulate a series of statistically similar landscapes. Each of these simulated landscapes are processed with SDMTools to compute class-focused pattern metrics that are saved to produce empirical (null) distributions for each metric, given the specified level of spatial autocorrelation (configuration) and class proportion (composition). The results can be saved to a new object that is later used for producing graphical and statistical outputs.

### Usage

```
singlemap(IMG = data$demoimage1,
  CORRECTIONMAT = data$DIFF50,
  VERBOSE = TRUE,reps = 1,
 LEVEL=6)
```
#### Arguments

IMG This is a numeric, binary matrix that represents a raster landscape. Internally, for computing landscape metrics, this is handled as a raster class object, but input must be a two-valued matrix. There is no implementation for the spatial resolution of each cell as the computed metrics do not require this value. It assumes that the spatial resolution is consistent in both dimensions and across the entire scene. The image is also assumed to be a graphic representation resulting from a stationary spatial process that is 64x64 pixels in extent. The extent limitation will be expanded in a future release but for stationary and isotropic landscape patterns, this is deemed sufficient for now and could be used in a landscape sampling context.

- CORRECTIONMAT This is the name of a numeric matrix that provides the correction factors based on Whittle's estimation. The defalut matrix DIFF50 is provided in the Whittle-Data environment that is supplied with this package. However, if image sizes differ (i.e., not the 64x64 demos that are provided), this matrix needs to be recreated using build.lut and the result provided here. The code, by default, will search for this name in the data environment unless you specifiy a custom matrix that you have created.
- VERBOSE This argument is set to TRUE if you desire extensive on-screen feedback as to what the program is doing. If set to FALSE, much less information is written to screen. It is useful to set to TRUE if reps is large, since processing times can be long; this gives an idea as to how much time is remaining to complete processing the data.

<span id="page-23-0"></span>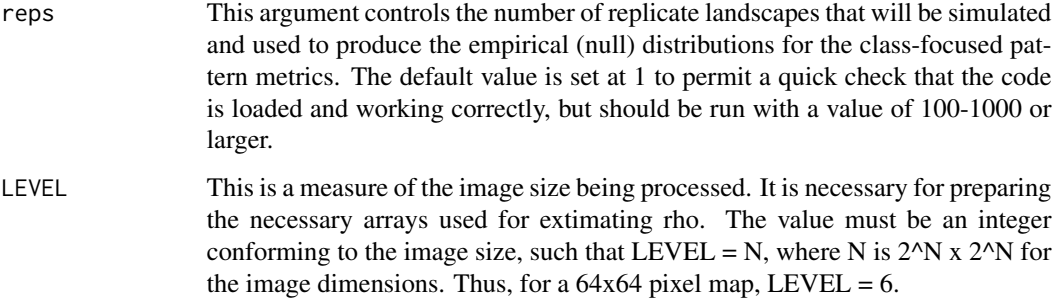

# Details

When analyzing multiple maps, this function should be called independently for each map, with the results stored to unique objects that become input to either singleplotter or doubleplotter.

# Value

This returns an object containing the empirical (null) distributions for a suite of class-focused pattern metrics. The rows are observations for each replicate and the columns are the class metrics. Column names identify the actual metrics that are defined in the landscapemetrics package.

# Note

Implementation is currently for 64x64 binary landscapes, provided as arguments in integer matrix format. The size limitation will be relaxed in a future release when some of the internal coding structure is streamlined. The result of this function call should be saved to an object that can subsequently be used in calls by either singleplotter of doubleplotter.

# Author(s)

Tarmo K. Remmel

#### References

Remmel, T.K. and F. Csillag. 2003. When are two landscape pattern indices significantly different? Journal of Geographical Systems 5(4):331-351

Remmel, T.K. and M.-J. Fortin. 2013. Categorical class map patterns: characterization and comparison. Landscape Ecology. DOI: 10.1007/s/10980-013-9905-x.

Remmel, T.K. and M.-J. Fortin. What constitutes a significant difference in landscape pattern? (using R). 2016. In Gergel, S.E. and M.G. Turner. Learning landscape ecology: concepts and techniques for a sustainable world (2nd ed.). New York: Springer.

# See Also

See Also [singleplotter](#page-24-1), and [doubleplotter](#page-12-1).

# <span id="page-24-0"></span>singleplotter 25

# Examples

```
result1 <- singlemap(IMG = data$demoimage1, CORRECTIONMAT = data$DIFF50,
 VERBOSE = TRUE, reps = 1, LEVEL = 6)
```
<span id="page-24-1"></span>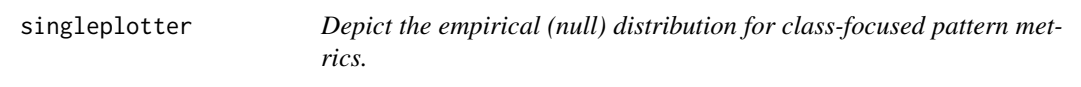

# Description

Produce a series of one or more boxplots depicting the empirical (null) distribuitons of class-focused pattern metrics, as computed for a single landscape map. The code has been updated as of October 24 2016 to permit boxplots to be drawn even if landscape metrics have NA in them (those values are simply ignored). As of 21 January 2020, the code now relies on landscapemetrics and raster packages rather than the diminished SDMTools.

#### Usage

```
singleplotter(dat = data$result1,
  img = data$demoimage1,
 metrics = c(1, 5, 10),
 rows = 1,
  \text{cols} = 3,
  addactual = TRUE,
 colour = TRUE)
```
# Arguments

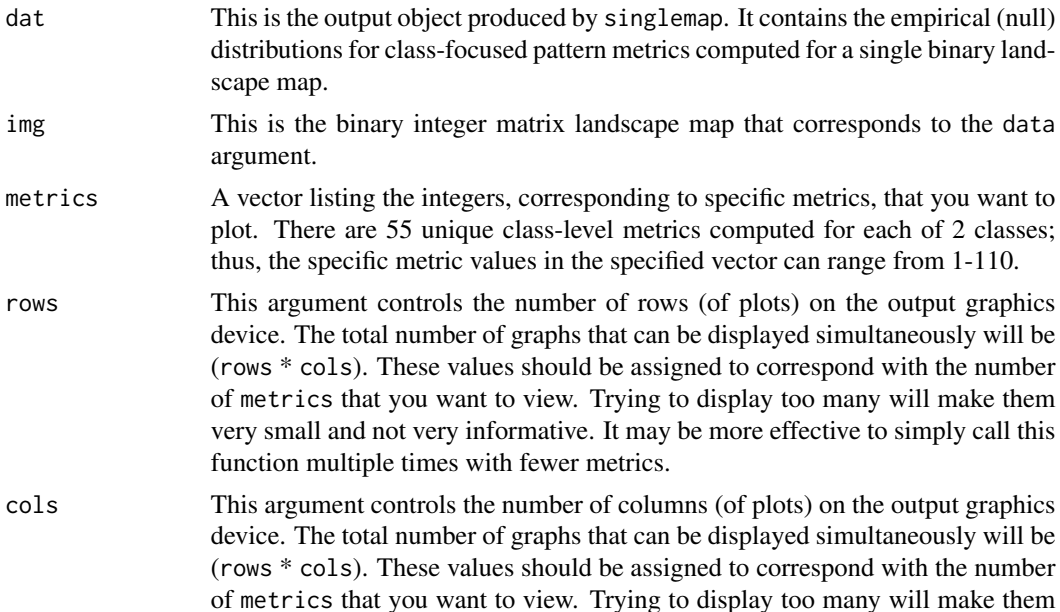

<span id="page-25-0"></span>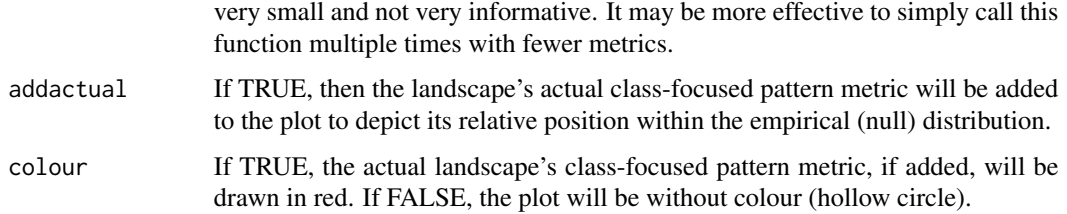

# Details

This function requires as input, both the original image object (img) and output object from singlemap (data) such that the proper metric values can be plotted along with their expectations (distributions). This is the work-horse plotting function for metric values and distributions for any specific landscape object. Currently, implementaiton is for 64x64 pixel subset landscape maps. Future development will expand on this limiatation; however, our work has shown that this extent is sufficient for adequate pattern characterization and comparison purposes.

#### Value

The output is graphical.

# Note

No further notes at this time.

# Author(s)

Tarmo K. Remmel

# References

Remmel, T.K. and M.-J. Fortin. 2013. Categorical class map patterns: characterization and comparison. Landscape Ecology. DOI: 10.1007/s/10980-013-9905-x.

Remmel, T.K. and M.-J. Fortin. What constitutes a significant difference in landscape pattern? (using R). 2016. In Gergel, S.E. and M.G. Turner. Learning landscape ecology: concepts and techniques for a sustainable world (2nd ed.). New York: Springer.

#### See Also

See Also [singlemap](#page-22-1), and [doubleplotter](#page-12-1).

# Examples

```
# EXAMPLE USES PREVIOUSLY PRODUCED RESULTS TO SPEED-UP THE EXAMPLE,
# BUT THE EXAMPLE FROM singlemap() SHOULD BE CALLED FIRST
singleplotter(data = data$result1, img = data$demo{image1, metrics = c(1, 5, 10)})
```
<span id="page-26-1"></span><span id="page-26-0"></span>ssr *Decompose a planar shape (polygon) to produce area, perimeter, and number of parts spectra*

# **Description**

Given a single- or multi-part polygon (imported from a shapefile), ssr decomposes the shape by iteratively shrinking it by a specified distance until it becomes extinct. At each iteration of shrinking, the area, perimeter, and number of parts forming the resultant polygon are stored. Graphic plots and maps along with a tabular result are returned. This version works fully within R and no longer requires RSAGA GIS installed, making it more streamlined and faster.

# Usage

ssr(DIST = 25, shp = data\$p4no, colours = c("LightGreen", "Tan"), PLOT = TRUE)

#### Arguments

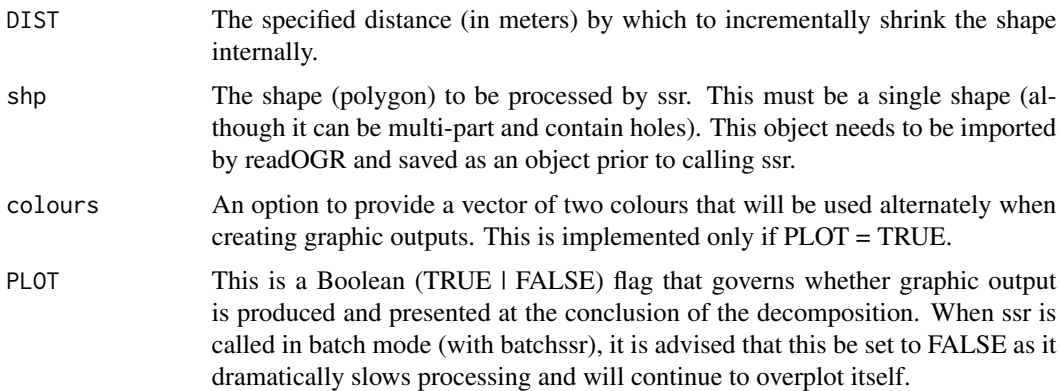

# Value

If PLOT = TRUE, the function returns to the display maps of the decomposed polygon shape along with plots of the area, perimeter, and number of parts spectra. The function by default returns the tabular data from which the spectra can be plotted at any time.

#### Note

The shapefile must already be imported (e.g. with readOGR) and have only one unique shape (although it may be multi-part and contain holes). The projection must be rectangular with units in meters (not decimal degrees or other angular unit)

# Author(s)

Tarmo K. Remmel

# <span id="page-27-0"></span>References

Remmel, T.K. 2015. ShrinkShape2: a FOSS toolbox for computing rotation-invariant shape spectra for characterizing and comparing polygons. The Canadian Geographer 59(4):532-547.

# See Also

See Also [readOGR](#page-0-0)

#### Examples

```
data$out <- ssr(DIST=25, shp=data$p4no, PLOT=TRUE, colours=c("LightGreen", "Tan"))
print(data$out)
```
surfplot *Produce graphic plots providing class-focused pattern metric context for a landcape map*

# Description

This function produces three separate plots on a 1 row by 3 column output view. The first plot is the expected mean surface for a selected class-focused pattern metric across the possible range of composition and configuration. A dropped marker can be added to the plot that depicts the position of any combination of composition or configuration parameterization. The second and thrid plots provide series of boxplots representing orthogonal cross-sections of the surface in the first plot, intersecting at the specified location. This provides a sense of how the selected metric's expected value and variability will change as the composition and/or configuration parameter are altered.

#### Usage

```
surfplot(metric = 9, prop = 0.7, rho = 0.2, colour = TRUE, drop = TRUE,
cross = TRUE, dat=data$surfaces)
```
#### Arguments

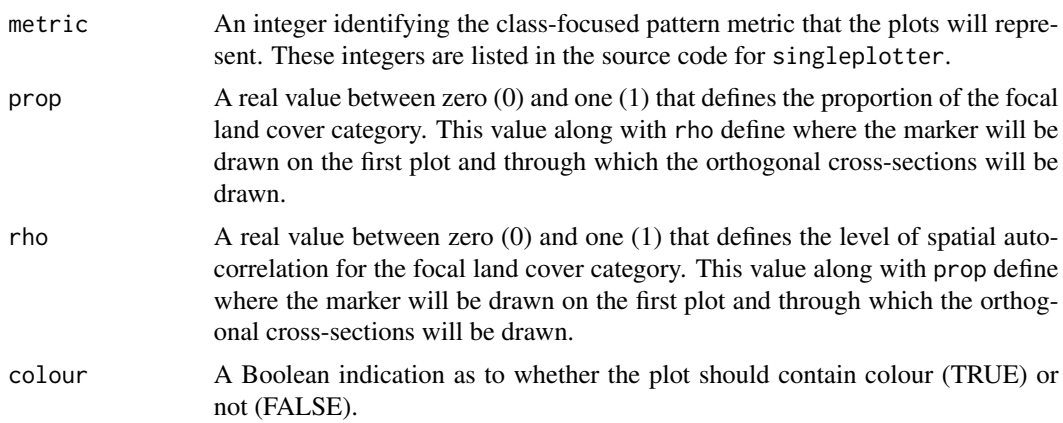

#### <span id="page-28-0"></span>surfplot 29

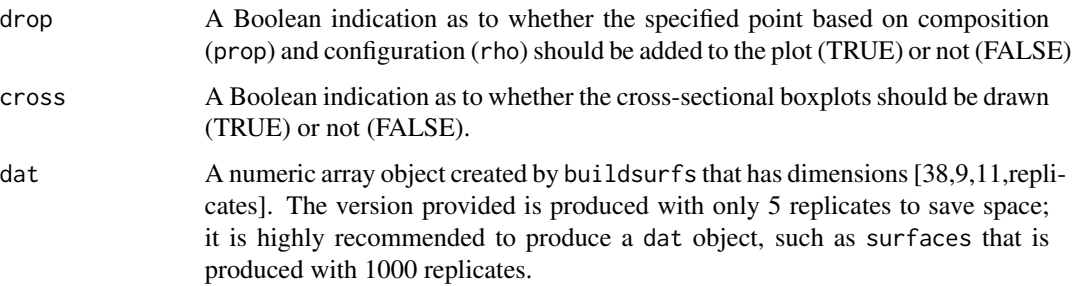

#### Details

This function requires a valid result from the function buildsurfs to exist. That result is an array of simulated maps for a series of replicates produced for all pair-wise paramterizations of composition and configuration. This object can be quite large; however, needs to only be produced once. All polts thereafter can be produced (for any class-focused metric) from this stored object. To save processing time, the PatternClass package is provided with these reference (lookup) surfaces already produced for 64x64 images. Future developments will permit these layers to be produced at a wider range of extents.

# Value

This function returns a graphic plot.

#### Note

No further notes at this time.

# Author(s)

Tarmo K. Remmel

# References

Remmel, T.K. and M.-J. Fortin. What constitutes a significant difference in landscape pattern? (using R). 2016. In Gergel, S.E. and M.G. Turner. Learning landscape ecology: concepts and techniques for a sustainable world (2nd ed.). New York: Springer.

# See Also

See Also [singlemap](#page-22-1), [singleplotter](#page-24-1), [buildsurfs](#page-7-1), and [doubleplotter](#page-12-1).

# Examples

```
surfplot(metric = 9, prop = 0.7, rho = 0.2, colour = TRUE, drop = TRUE,
cross = TRUE, dat=data$surfaces)
```
# <span id="page-29-0"></span>Description

This is an internal utility function for helping with the Whittle estimation. This function is not intended for use directly by users.

# Usage

wi(BE=data\$demoimage1, CONTROL=FALSE, SIZE=6)

# Arguments

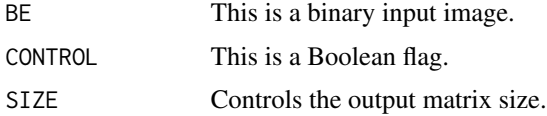

# Details

This tool is only used internally.

# Value

The result is a value.

# Note

This function is not to be used directly by users of this package.

# Author(s)

Ferko Csillag, Sandor Kabos, Tarmo K. Remmel

# References

No references currently.

# See Also

Currently none.

# Examples

# No example.

<span id="page-30-0"></span>

# Description

This function is the workhorse for estimating the Whittle correction for a binary map. This function is generally called by a wrapping function to facilitate its use (e.g., singlemap).

# Usage

wtest.run(LEVEL=6, REPSIM=20, RHO=0.2499999, CPROP=0.5, RAJZ=TRUE, CIM="CIM", ENV="data")

# Arguments

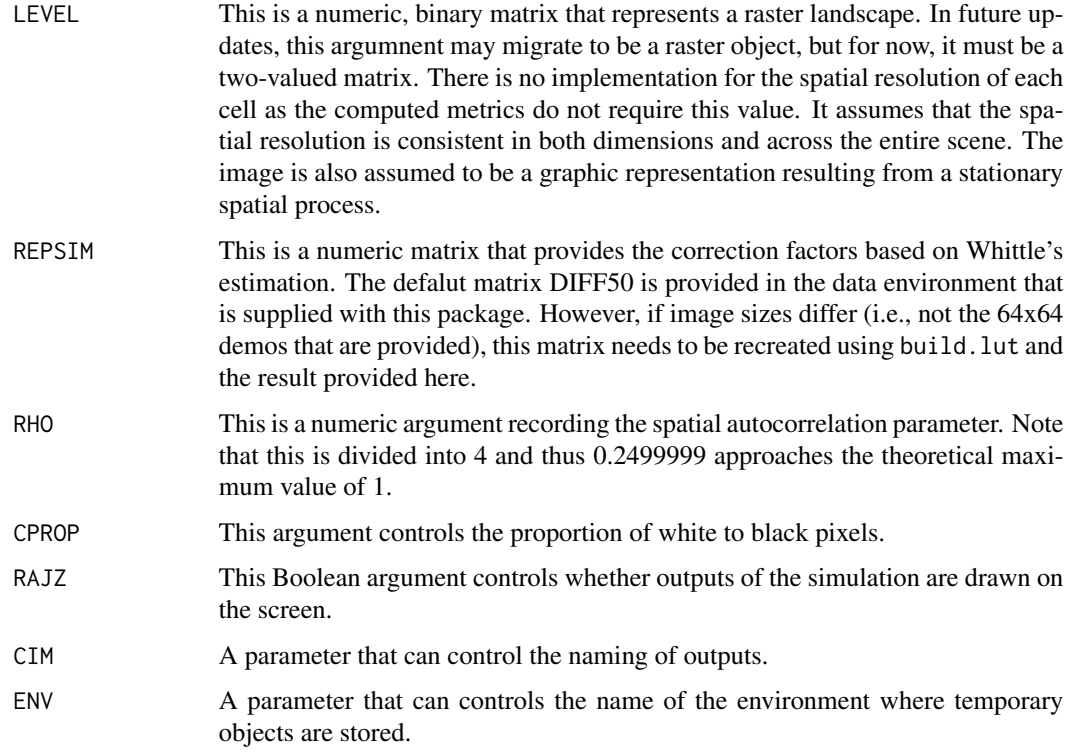

# Details

This code is generally not called directly by users.

# Value

Not for users.

<span id="page-31-0"></span>This is for internal use. Use singlemap instead.

#### Author(s)

Tarmo K. Remmel

# References

Remmel, T.K. and F. Csillag. 2003. When are two landscape pattern indices significantly different? Journal of Geographical Systems 5(4):331-351

Remmel, T.K. and M.-J. Fortin. 2013. Categorical class map patterns: characterization and comparison. Landscape Ecology. DOI: 10.1007/s/10980-013-9905-x.

Remmel, T.K. and M.-J. Fortin. What constitutes a significant difference in landscape pattern? (using R). 2016. In Gergel, S.E. and M.G. Turner. Learning landscape ecology: concepts and techniques for a sustainable world (2nd ed.). New York: Springer.

# See Also

See Also [singlemap](#page-22-1).

# Examples

# No example.

# <span id="page-32-0"></span>Index

∗ classes singlemap, [23](#page-22-0) ∗ datasets data, [12](#page-11-0) ∗ distributions singleplotter, [25](#page-24-0) surfplot, [28](#page-27-0) ∗ distribution build.lut, [7](#page-6-0) buildsurfs, [8](#page-7-0) doubleplotter, [13](#page-12-0) singlemap, [23](#page-22-0) ∗ hplot CARsimu, [10](#page-9-0) imaks, [16](#page-15-0) ∗ manip batchssr, [5](#page-4-0) KLPQ, [17](#page-16-0) patternbits, [18](#page-17-0) porosity, [20](#page-19-0) ShapePattern-package, [2](#page-1-0) shpsplitter, [21](#page-20-0) ssr, [27](#page-26-0) ∗ misc findcol, [14](#page-13-0) findrow, [15](#page-14-0) wi, [30](#page-29-0) wtest.run, [31](#page-30-0) ∗ package ShapePattern-package, [2](#page-1-0) batchssr, [5,](#page-4-0) *[22](#page-21-0)* build.lut, [7](#page-6-0) buildsurfs, [8,](#page-7-0) *[29](#page-28-0)* CARsimu, [10,](#page-9-0) *[20](#page-19-0)* data, [12](#page-11-0) doubleplotter, *[10](#page-9-0)*, [13,](#page-12-0) *[24](#page-23-0)*, *[26](#page-25-0)*, *[29](#page-28-0)*

```
findcol, 14
```
findrow, [15](#page-14-0) imaks, *[13](#page-12-0)*, [16](#page-15-0) KLPQ, [17](#page-16-0) patternbits, *[18](#page-17-0)*, [18](#page-17-0) porosity, [20](#page-19-0) rdgal *(*shpsplitter*)*, [21](#page-20-0) readOGR, *[28](#page-27-0)* ShapePattern *(*ShapePattern-package*)*, [2](#page-1-0) ShapePattern-package, [2](#page-1-0) shpsplitter, *[6](#page-5-0)*, [21](#page-20-0) singlemap, *[8](#page-7-0)*, *[10,](#page-9-0) [11](#page-10-0)*, *[13](#page-12-0)*, [23,](#page-22-0) *[26](#page-25-0)*, *[29](#page-28-0)*, *[32](#page-31-0)* singleplotter, *[10](#page-9-0)*, *[13](#page-12-0)*, *[24](#page-23-0)*, [25,](#page-24-0) *[29](#page-28-0)* sp *(*shpsplitter*)*, [21](#page-20-0) ssr, *[6](#page-5-0)*, *[22](#page-21-0)*, [27](#page-26-0) surfplot, [28](#page-27-0) wi, [30](#page-29-0)

```
wtest.run, 31
```